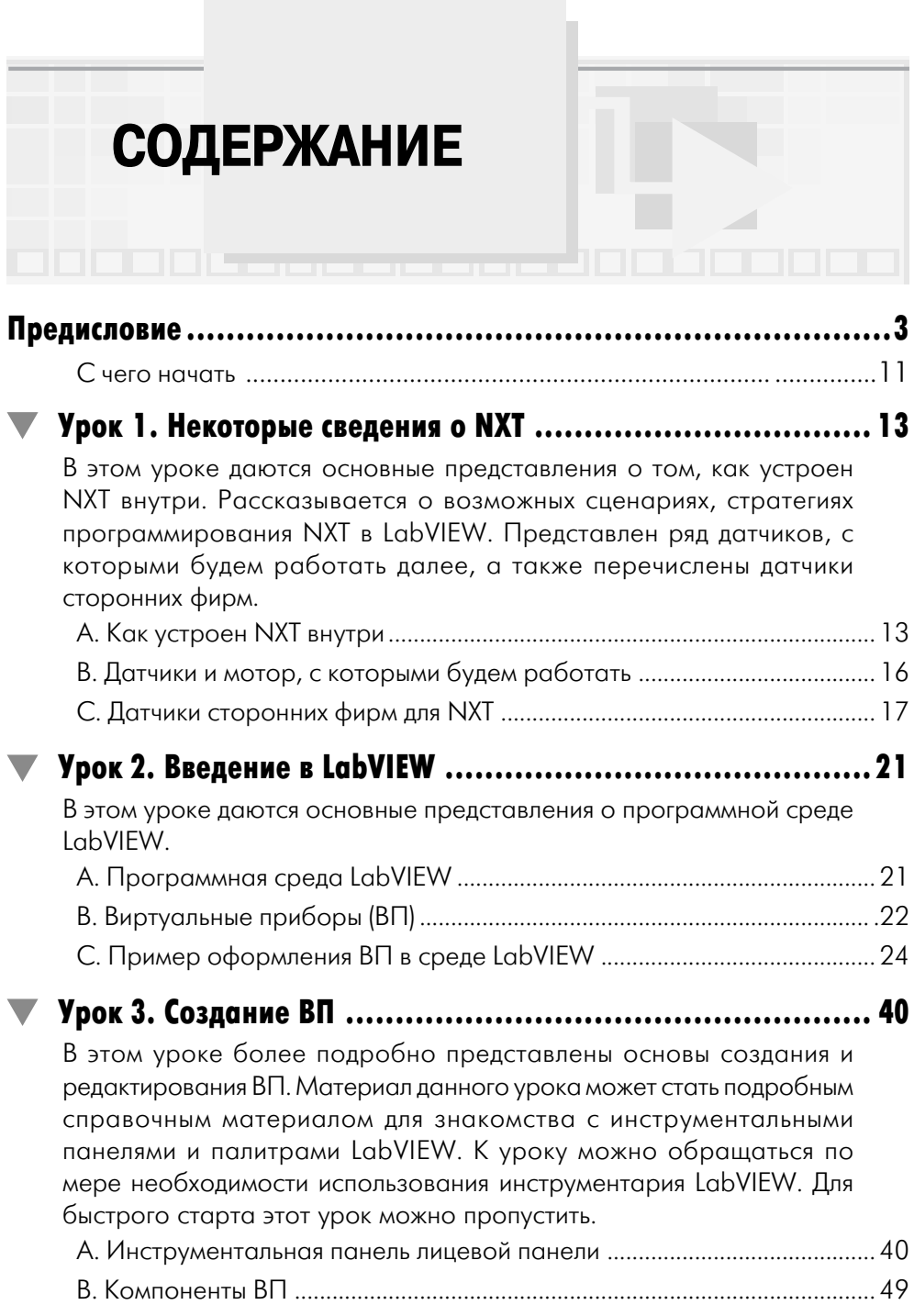

## 4 Содержание

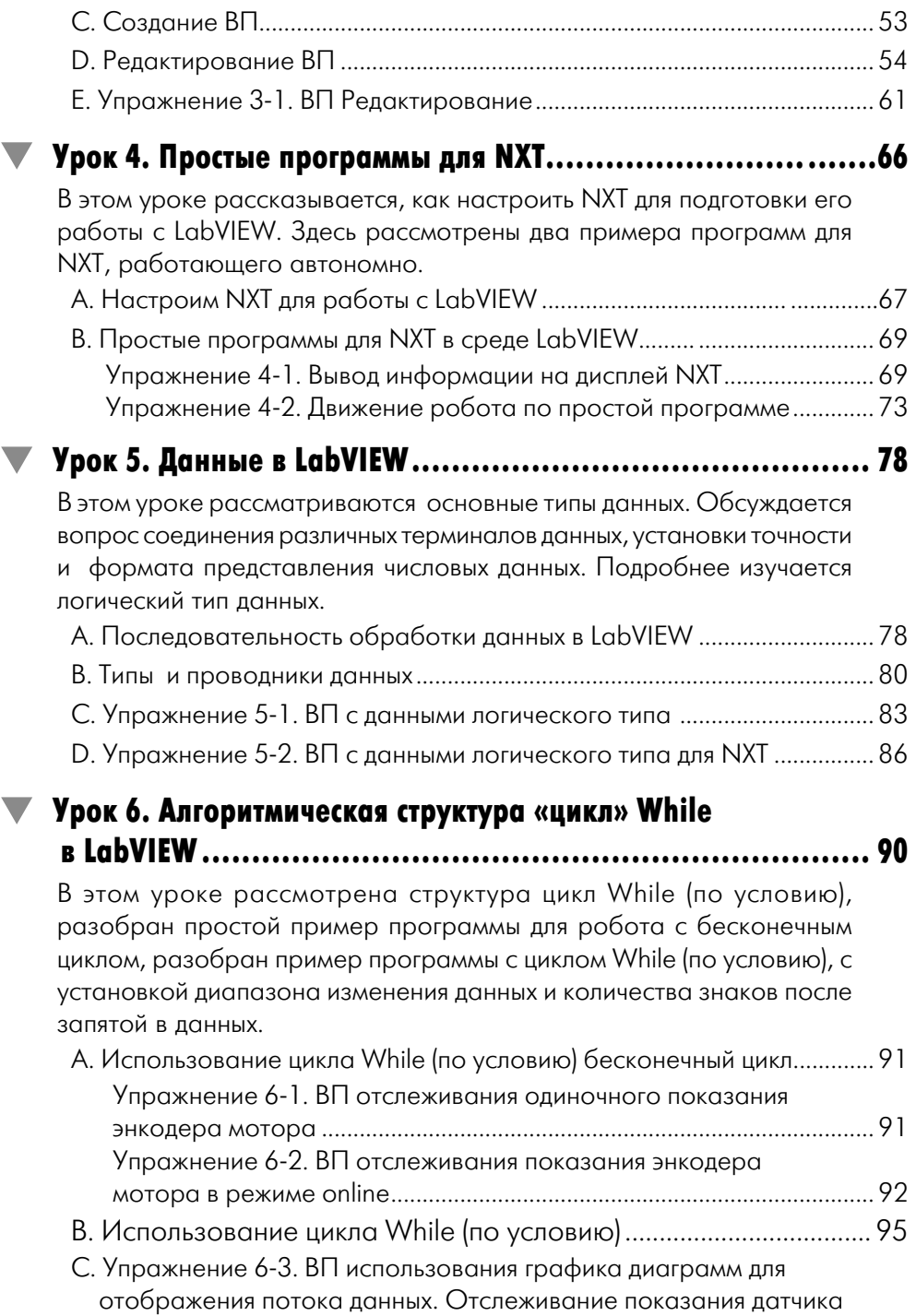

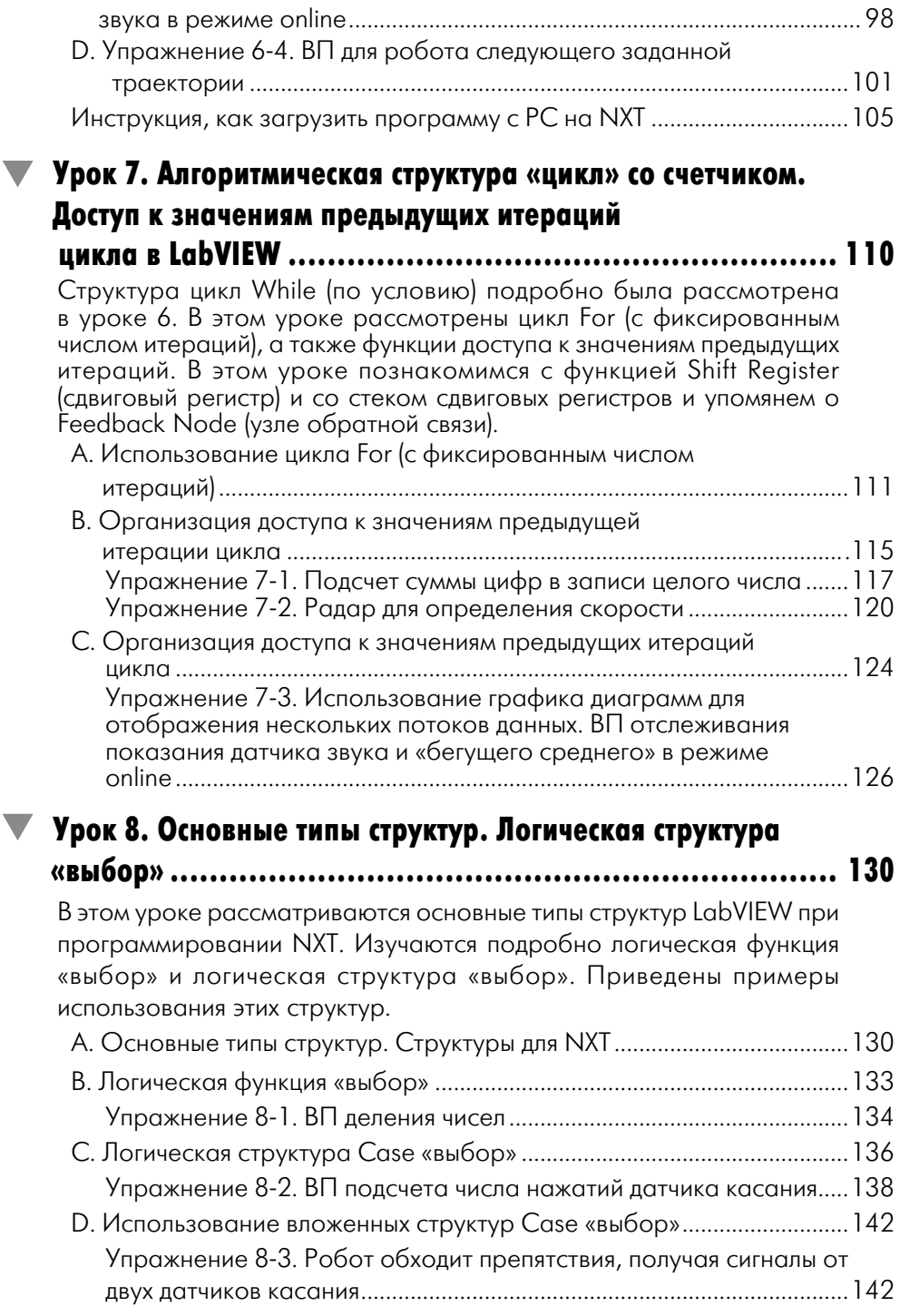

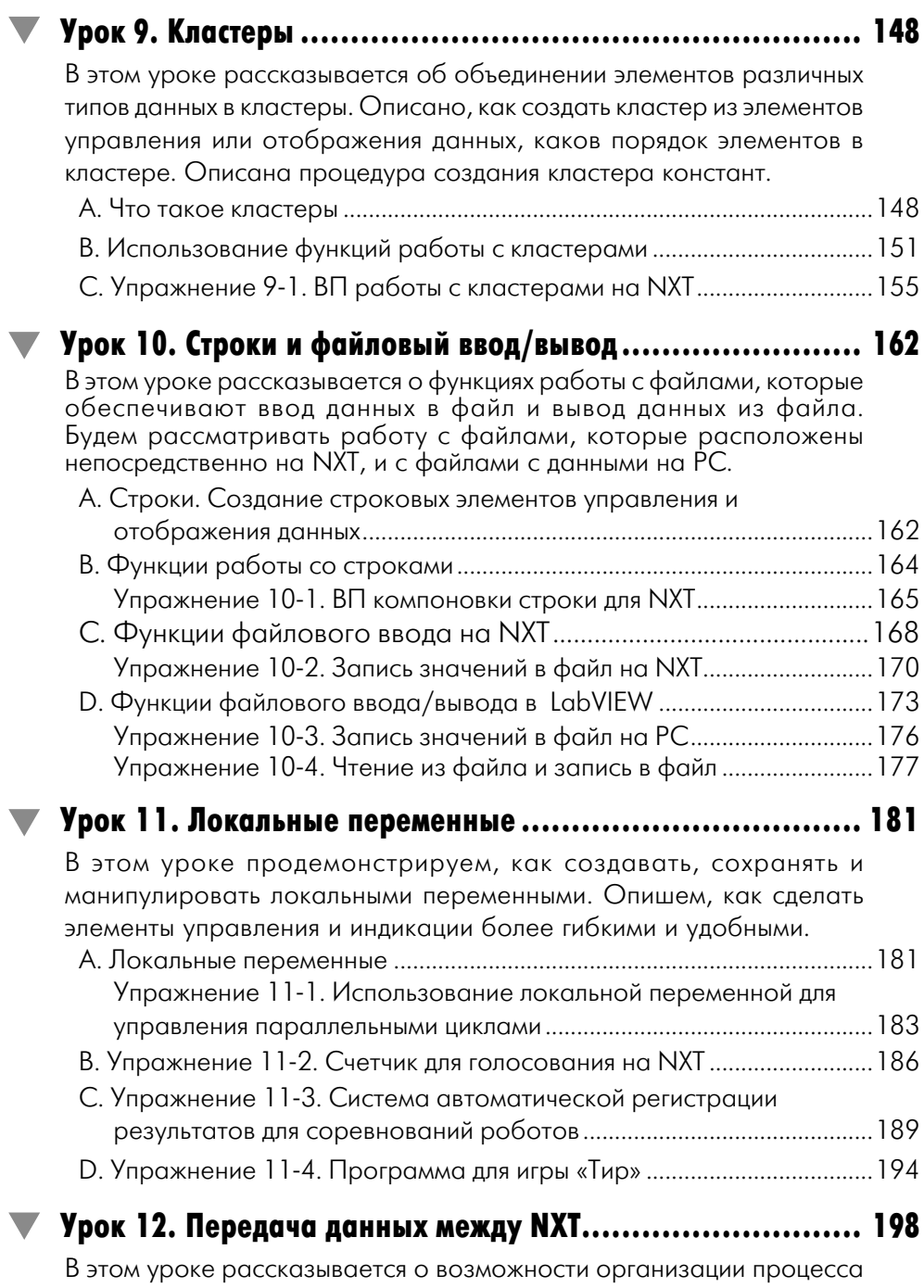

обмена данных между двумя или несколькими NXT. Описаны примеры

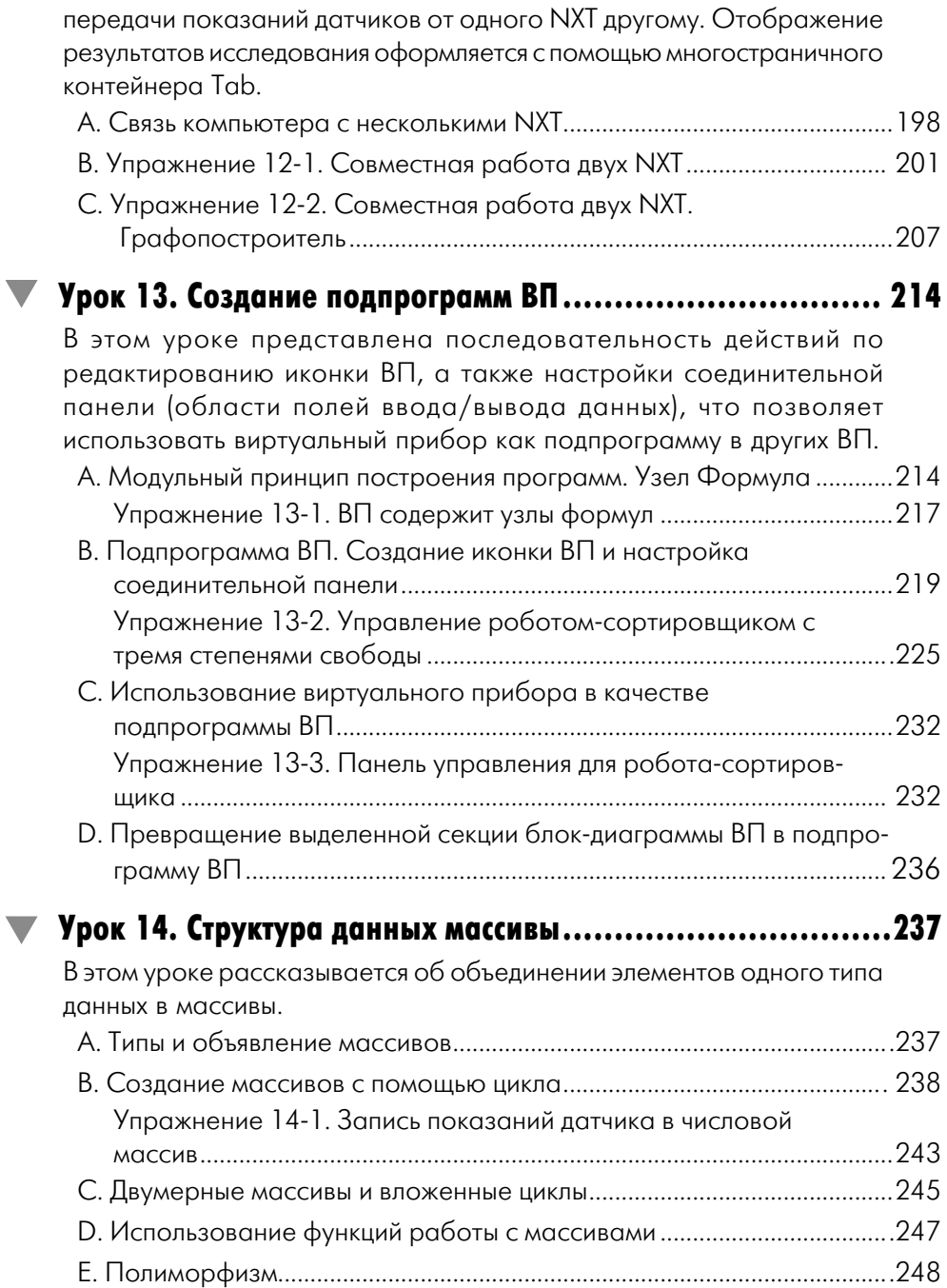

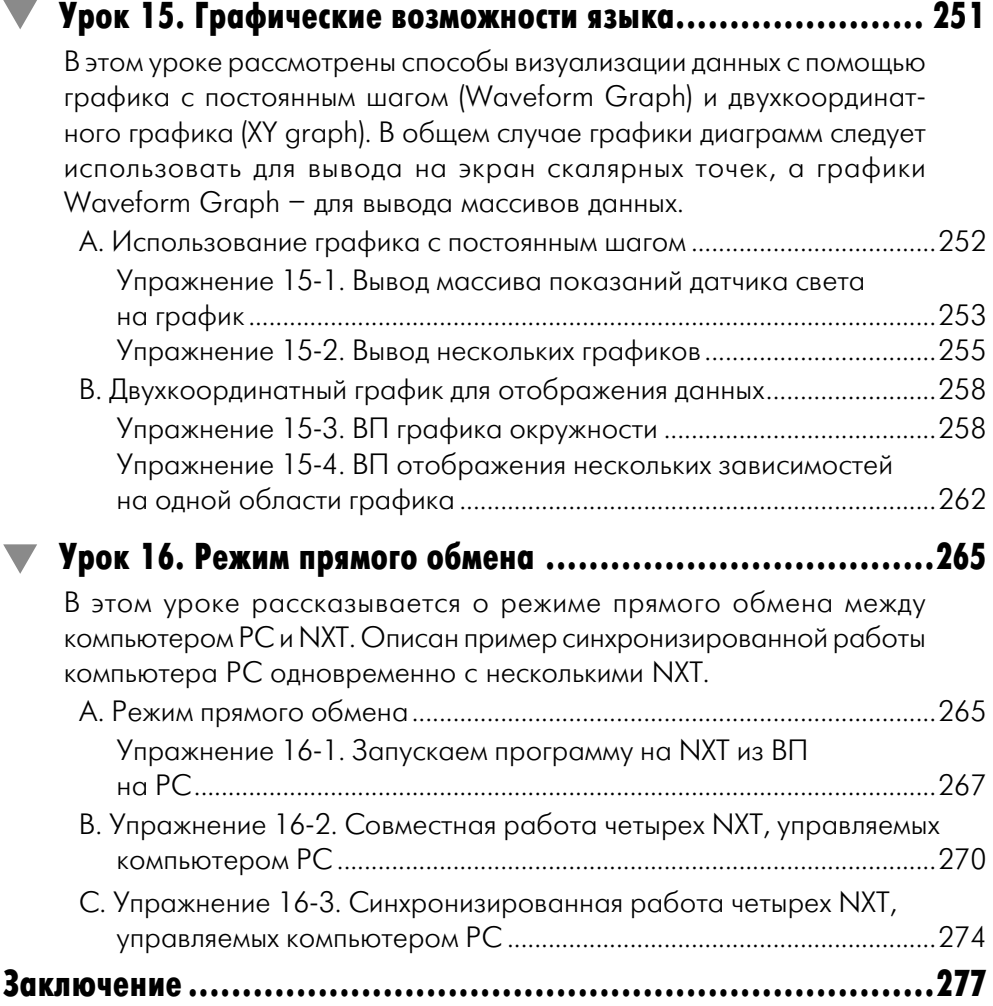

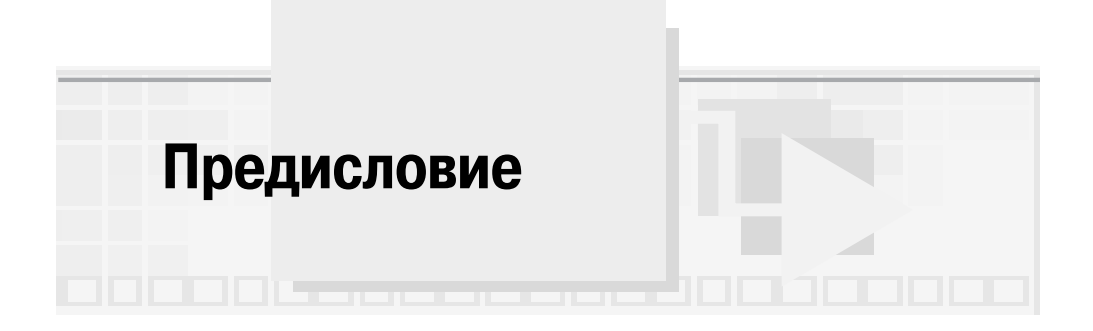

Сейчас вы держите в руках замечательную книгу, которая поможет вам сделать первые шаги по интересному, трудному, но очень увлекательному пути объектно-ориентированного программирования. Эта книга написана для начинающих, для самых начинающих - для школьников. Мы будем постигать основы программирования на LabVIEW, используя замечательный микрокомпьютер NXT с датчиками и активными устройствами, из которых получается робот, автономное, мобильное устройство, работающее по программе, которую мы составим на языке LabVIEW. Нам повезло. Из LEGO MINDSTORMS NXT оборудования можно создать реальное устройство, которое будет действительно выполнять наши задания.

Сразу внесем ясность. Нашей задачей не является научить строить роботы. Конструировать научить довольно трудно. Каждый идет своей дорогой, у каждого есть свои предпочтительные узлы крепления конструкции и этапы создания самой конструкции. Многому можно научиться только многократным переделыванием конструкции. Некоторые, таланты, видят конструкцию сразу. По многолетнему опыту работы с ребятами - робототехниками разных возрастов, можем сделать вывод: сборка модели по инструкции отвергается в 90% случаев. Молодые амбициозны, у них нет авторитетов. Они уверены в себе и считают, что сделают все сами лучше. Поэтому в книге приведены лишь каркасы моделей и не описывается, как их собрать. Наша задача - научить тому, как заставить роботов выполнять задания и упражнения, как написать программу. Написание программ - процесс творческий. И для одного и того же задания можно составить несколько вариантов работающих программ. Но, освоив принципы программирования, разобрав примеры, можно

самому пуститься в увлекательное творчество и что-то упростить, быть может, или придумать свой, нетривиальный код.

Язык LabVIEW не похож на другие известные языки программирования. У него графический интерфейс. И все наши программы - рисунки-схемы, приводящие в движение роботов.

Что же это за язык – LabVIEW? Среда LabVIEW совершенствуется уже почти двадцать лет. В соответствии со своим названием LabVIEW, или Laboratory Virtual Instrument Engineering Workbench (среда разработки виртуальных приборов), первоначально использовалась в исследовательских лабораториях. В настоящее время наряду с этим традиционным применением в фундаментальной науке она используется и в отраслевых промышленных лабораториях и все более широко в образовании - в университетских лабораторных практикумах. А такое свойство LabVIEW, как возможность дистанционного управления экспериментом (по корпоративной сети, или через Интекрнет), делает эти практикумы теоретически общедоступными, что, в свою очередь, радикально увеличивает доступность качественного образования.

Замечательной особенностью этой среды является то, что основной идеей процесса создания программ будет не КАК - как описать переменные, согласовать типы, описать и инициализировать окошки и задать их свойства и т.д. и т.п. И за всей этой подготовительной работой и многочисленными сложностями, с ней связанными, уже и забыл, что хотел ПРОСТО ВЫВЕСТИ ЗНАЧЕНИЕ на экран в удобной форме. Нашей основной идеей программирования станет - ЧТО МЫ ХОТИМ ПОЛУЧИТЬ. Да, все и сразу. Никакой долгой работы и труда, чтоб получить ту рыбку, золотую рыбку из пруда. А если еще потратить совсем немного сил, чтоб всю нашу работу раскрасить и оформить, как душе угодно, то процесс создания программ совсем будет в радость. В этом месте уже возникает у многих ухмылка, опять адаптация под детей: «рисовалки», наглядность, отсутствие «мохнатого» кода, так радующего глаз профессионалов-программистов. Нет, а управление Марсоходом, не хотите? В 1997 году, когда NASA рассекретила свою программу SOJOURNER ROVER'S, выяснилось, что для обеспечения ориентации, приземления и функционирования космических аппаратов применялась программа LabVIEW National Instruments. Распространение LabVIEW лавинообразно идет по тем направле-

ниям, где требуются сбор сложно структурированной информации, ее сложная обработка и управление системами на основании этих обработанных данных. Раньше это были космос, подводные исследования, военные применения, научные лаборатории, а теперь сюда прибавились медицина, безлюдные полупроводниковые технологии и многие другие, например анализ размеров капелек жира и белка в молоке на молочном заводе или управление атомным реактором - все программы написаны в среде LabVIEW - инженерной среде программирования. Инженер не должен задумываться, как составить программу, его задача - обеспечить выполнение сложного процесса. Работа в нашем случае с простыми периферийными устройствами: датчиками, моторами, лампочками, гудками, - крайне упрощена. Для инженера важны показание прибора и характеристики, которые надо подать на активное устройство, например, направление вращения и мощность мотора. А вот про шины, регистры, адресацию и т.п. думать совсем не надо. Вся наша работа будет построена по принципу KISS  $-$  «Keep it simple, stupid!» А само название этого языка созвучно с Love YOU, и непосвященным кажется очень заманчивым такой бренд. Эта среда программирования, сама ее концепция имеет настолько дружественный интерфейс, что возможно даже говорить о более глубокой симпатии.

## С чего начать?

Эта книга поможет научиться программировать на LabVIEW, если даже нет оборудования. Задачи подобного рода включены в книгу.

- 1. Прежде всего надо установить на компьютере среду NI LabVIEW Education Edition. Это версия среды, предназначенная для учебных заведений и включающая все необходимые компоненты для освоения азов программирования на LabVIEW. Диск прилагается к учебнику.
- 2. Для счастливых обладателей оборудования LEGO MINDSTORMS NXT, в которое входят микрокомпьютер NXT, моторы и датчики, есть возможность расширить круг решаемых задач. Быть конструкторами экстра-класса совсем не обязательно, для наших опытов нам понадобится только умение закрепить датчики на самоходной тележке робота, основная деталь которой - микрокомпьютер NXT.

## 12 Предисловие

3. Чтобы оживить наше оборудование, не надо предпринимать дополнительных шагов. Все необходимые блоки входят в состав данной версии. В этой версии предусмотрена возможность программировать роботов для конструкторов TETTIX и работать с оборудованием Verner Sensor DAQ.

После этого можно начинать программировать.

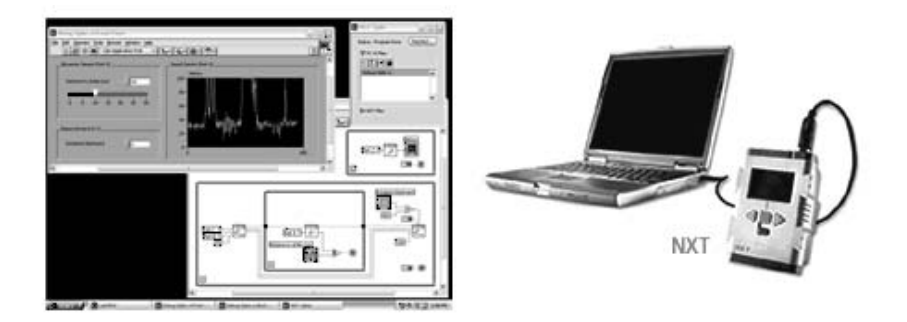